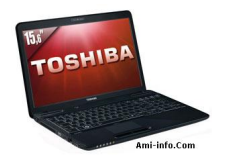

## **Télécharger De Pilote Et Logiciel Toshiba Satellite L650 Pour Windows 7**

Assist - Toshiba

- BIOS Update Toshiba
- [Blueto](http://support1.toshiba-tro.de/tedd-files2/0/assist-20100701112442.zip)oth Monitor Toshiba
- [Bluetooth Stack](http://support1.toshiba-tro.de/tedd-files2/0/blt-mon-20100701113919.zip) - Toshiba
- Bulletin Board Toshiba
- [Bulletin Board As](http://support1.toshiba-tro.de/tedd-files2/0/bltstk-20070724121132.html)sistant Toshiba
- [Card Reader C](http://support1.toshiba-tro.de/tedd-files2/0/bubo-20100701112153.zip)ontroller Realtek Semiconductor Corp
- [Chip Set Utility](http://support1.toshiba-tro.de/tedd-files2/0/buboas-20100701112418.zip) - Intel
- [Config Free](http://support1.toshiba-tro.de/tedd-files2/0/carc-20100701112937.zip) - Toshiba
- [DVD Player](http://support1.toshiba-tro.de/tedd-files2/0/csutil-20100701113602.zip) Toshiba
- [Display Driv](http://support1.toshiba-tro.de/tedd-files2/0/confree-20100701112808.zip)er Intel
- [Display Driv](http://support1.toshiba-tro.de/tedd-files2/0/dvdpl-20100701112013.zip)er ATI
- [Eco Utility](http://support1.toshiba-tro.de/tedd-files2/0/display-20100701113418.zip) - Toshiba

Face Recognition - Toshiba

HDD Protection Utility - Toshiba

[Hardware Setup](http://support1.toshiba-tro.de/tedd-files2/0/fareg-20100701111817.zip) - Toshiba

[Intel Management Eng](http://support1.toshiba-tro.de/tedd-files2/0/hddprot-20100701111431.zip)ine Interface - Intel

[LAN Driver](http://support1.toshiba-tro.de/tedd-files2/0/thws-20100701111117.zip) - Atheros

[Media Controller](http://support1.toshiba-tro.de/tedd-files2/0/heci-20100701113345.zip) - Toshiba

[Media Cont](http://support1.toshiba-tro.de/tedd-files2/0/lan-20100701113949.zip)roller Plug-In - Toshiba

[Modem Driver](http://support1.toshiba-tro.de/tedd-files2/0/mdco-20100701105847.zip) - Conexant

[Modem Driver](http://support1.toshiba-tro.de/tedd-files2/0/mdcopl-20100701110033.zip) - Toshiba

[Network Devic](http://support1.toshiba-tro.de/tedd-files2/0/mdm-20100701113644.zip)e ID Registry Setting Tool - Toshiba

[Online Produc](http://support1.toshiba-tro.de/tedd-files2/0/mdm-20100630163833.zip)t Information - Toshiba

[PC Health Monitor](http://support1.toshiba-tro.de/tedd-files2/0/ndidrst-20100701105808.zip) - Toshiba

[PlayReady PC Runtime](http://support1.toshiba-tro.de/tedd-files2/0/topi-20100701105731.zip) - Microsoft

[Rapid Storage Tec](http://support1.toshiba-tro.de/tedd-files2/0/pchm-20100701104849.zip)hnology Driver - Intel

[Recovery Patch](http://support1.toshiba-tro.de/tedd-files2/0/pr-20100701113148.zip) - Toshiba

ReelTime  [- Toshiba](http://support1.toshiba-tro.de/tedd-files2/0/IRST-20100701113305.zip)

[Registry Patch](http://support1.toshiba-tro.de/tedd-files2/0/recpatch-20100701112658.zip) - Toshiba

[Service St](http://support1.toshiba-tro.de/tedd-files2/0/reti-20100701104651.zip)ation - Toshiba

[Sound Driver](http://support1.toshiba-tro.de/tedd-files2/0/regpatch-20100701112741.zip) - Conexant

[Supervisor Pas](http://support1.toshiba-tro.de/tedd-files2/0/sest-20100630164112.zip)sword Utility - Toshiba

[TEMPRO](http://support1.toshiba-tro.de/tedd-files2/0/sound-20100701113721.zip) - Toshiba

[Touch Pad Driver](http://support1.toshiba-tro.de/tedd-files2/0/spu-20100630163751.zip) - Synaptics

[Turbo Boo](http://eu.computers.toshiba-europe.com/tempro/ToshibaTEMPRO333.zip)st Technology - Intel

Value Added Package - Toshiba

Webcam driver - Toshiba

[Wireless Lan Driver](http://support1.toshiba-tro.de/tedd-files2/0/vap-20100630163646.zip)